*DC Drives Formulas...* 1/9

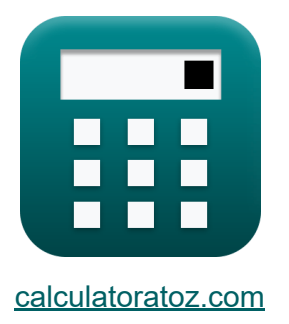

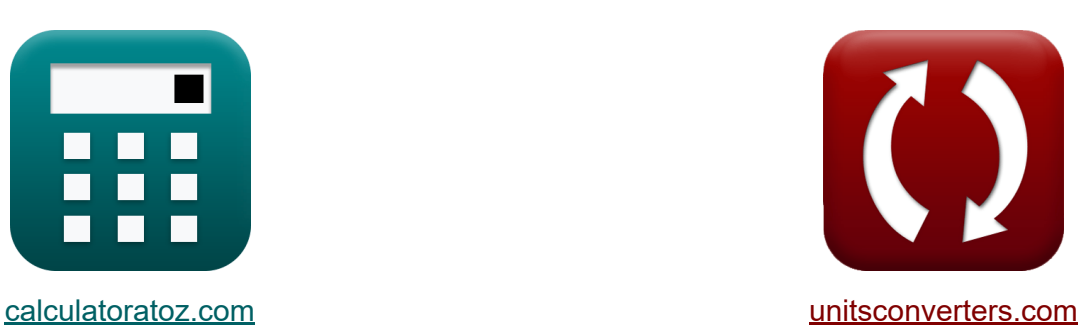

# **Azionamenti CC Formule**

Esempi!

[Calcolatrici!](https://www.calculatoratoz.com/it) Esempi! [Conversioni!](https://www.unitsconverters.com/it)

Segnalibro **[calculatoratoz.com](https://www.calculatoratoz.com/it)**, **[unitsconverters.com](https://www.unitsconverters.com/it)**

La più ampia copertura di calcolatrici e in crescita - **30.000+ calcolatrici!** Calcola con un'unità diversa per ogni variabile - **Nella conversione di unità costruita!**

La più ampia raccolta di misure e unità - **250+ misurazioni!**

Sentiti libero di CONDIVIDERE questo documento con i tuoi amici!

*[Si prega di lasciare il tuo feedback qui...](https://docs.google.com/forms/d/e/1FAIpQLSf4b4wDgl-KBPJGChMJCxFlqrHvFdmw4Z8WHDP7MoWEdk8QOw/viewform?usp=pp_url&entry.1491156970=Azionamenti%20CC%20Formule)*

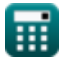

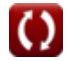

 $\boxed{\textbf{ex}}$   $0.307926 \text{W} = \boxed{\cdot}$ 

## **Lista di 11 Azionamenti CC Formule**

## **Azionamenti CC**

### **Azionamenti monofase**

**1) Potenza di ingresso degli azionamenti monofase a convertitore completo** 

$$
\kappa \mathbf{P}_{\text{in}} = \left(\frac{2 \cdot \sqrt{2}}{\pi}\right) \cdot \cos(\alpha)
$$

**[Apri Calcolatrice](https://www.calculatoratoz.com/it/input-power-of-single-phase-full-converter-drives-calculator/Calc-42069)** 

**2) Tensione di campo media degli azionamenti a semiconvertitore monofase**

 $\left(\frac{\sqrt{2}}{\pi}\right) \cdot \cos(70^\circ)$ 

$$
\kappa \boxed{V_{f(\text{semi})} = \left(\frac{V_{\text{m}}}{\pi}\right) \cdot (1 + \cos(\alpha))}
$$

$$
\boxed{\text{ex } 93.97922\text{V} = \left(\frac{220\text{V}}{\pi}\right) \cdot (1 + \cos(70°))}
$$

**[Apri Calcolatrice](https://www.calculatoratoz.com/it/average-field-voltage-of-single-phase-semi-converter-drives-calculator/Calc-14640)** 

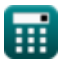

*DC Drives Formulas...* 3/9

**3) Tensione media di armatura degli azionamenti full-converter monofase** M

$$
\kappa \boxed{V_{a(full)} = \frac{2 \cdot V_m \cdot cos(\alpha)}{\pi}}
$$

$$
\boxed{\text{ex}}\,47.90209\text{V}=\frac{2\cdot 220\text{V}\cdot\cos(70°)}{\pi}}
$$

**4) Tensione media di armatura dell'azionamento del convertitore a semionda monofase** 

$$
\kappa\!\!\left[\!V_{\rm a(half)}=\frac{V_{\rm m}}{2\cdot\pi}\cdot(1+\cos(\alpha))\!\right]
$$

$$
\exp\left[46.98961 \text{V}=\frac{220 \text{V}}{2 \cdot \pi} \cdot (1+\cos(70°))\right]
$$

**[Apri Calcolatrice](https://www.calculatoratoz.com/it/average-armature-voltage-of-single-phase-half-wave-converter-drive-calculator/Calc-14613)** 

**[Apri Calcolatrice](https://www.calculatoratoz.com/it/average-armature-voltage-of-single-phase-full-converter-drives-calculator/Calc-14641)** 

**5) Valore efficace della corrente del tiristore negli azionamenti con convertitori a semionda** 

$$
\begin{aligned}\n\textbf{f}_{\textbf{X}}\textbf{I}_{\text{sr}} &= \text{I}_{\text{a}}\cdot\left(\frac{\pi-\alpha}{2\cdot\pi}\right)^{\frac{1}{2}} \\
\textbf{f}_{\textbf{X}}\textbf{I}6.58312\text{A} &= 30\text{A}\cdot\left(\frac{\pi-70^{\circ}}{2\cdot\pi}\right)^{\frac{1}{2}}\n\end{aligned}
$$
\n(April Apiri Calcolatrice (5) and (1) and (2) and (2) are the following. The image shows the following expression:\n
$$
\textbf{f}_{\textbf{X}}\textbf{I}_{\textbf{X}} = \textbf{I}_{\textbf{X}}\cdot\left(\frac{\pi-70^{\circ}}{2\cdot\pi}\right)^{\frac{1}{2}}
$$
\nExample 10.12. The sum of the right-hand side is given by the formula:

\n
$$
\textbf{f}_{\textbf{X}}\textbf{I}_{\textbf{X}} = \textbf{I}_{\textbf{X}}\cdot\left(\frac{\pi-70^{\circ}}{2\cdot\pi}\right)^{\frac{1}{2}}
$$
\nExample 11. The sum of the right side is given by the formula:

\n
$$
\textbf{f}_{\textbf{X}}\textbf{I}_{\textbf{X}} = \textbf{I}_{\textbf{X}}\cdot\left(\frac{\pi-70^{\circ}}{2\cdot\pi}\right)^{\frac{1}{2}}
$$
\nExample 12. The sum of the right side is given by the formula:\n
$$
\textbf{f}_{\textbf{X}}\textbf{I}_{\textbf{X}} = \textbf{I}_{\textbf{X}}\cdot\left(\frac{\pi-70^{\circ}}{2\cdot\pi}\right)^{\frac{1}{2}}
$$
\nExample 13. The sum of the right side is given by the formula:\n
$$
\textbf{f}_{\textbf{X}}\textbf{I}_{\textbf{X}} = \textbf{I}_{\textbf{X}}\cdot\left(\frac{\pi-70^{\circ}}{2\cdot\pi}\right)^{\frac{1}{2}}
$$
\nExample 14. The sum of the right side is given by the formula:\n
$$
\textbf{f}_{\textbf{X}}\textbf{I}_{\textbf{X}} = \textbf{I}_{\textbf{X}}\cdot\left(\frac{\pi-70^{\circ}}{2\cdot\pi}\right)^{\frac{1}{2}}
$$
\nExample 15. The

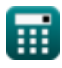

**6) Valore RMS della corrente dei diodi a ruota libera negli azionamenti con convertitori a semionda** 

| $f_{\text{K}}$                                                           | $I_{\text{fdr}} = I_a \cdot \sqrt{\frac{\pi + a}{2 \cdot \pi}}$ | <b>April Calculate C</b> |
|--------------------------------------------------------------------------|-----------------------------------------------------------------|--------------------------|
| $\text{ex } 25A = 30A \cdot \sqrt{\frac{\pi + 70^{\circ}}{2 \cdot \pi}}$ |                                                                 |                          |

## **Azionamenti trifase**

#### **7) Coppia massima negli azionamenti per motori a induzione**

$$
\kappa\!\left|\zeta_{\max}=\left(\frac{3}{2\cdot\omega_{\mathrm{s}}}\right)\cdot\frac{V_1^2}{r_1+\sqrt{r_1^2+\left(x_1+x_2\right)^2}}\right|
$$

**[Apri Calcolatrice](https://www.calculatoratoz.com/it/maximum-torque-in-induction-motor-drives-calculator/Calc-42114)** 

$$
127.8202 N^*m = \left(\frac{3}{2\cdot 157 m/s}\right)\cdot \frac{\left(230 V\right)^2}{0.6 \Omega + \sqrt{\left(0.6 \Omega\right)^2 + \left(1.6 \Omega + 1.7 \Omega\right)^2}}
$$

#### **8) Potenza del traferro negli azionamenti di motori a induzione trifase**

**[Apri Calcolatrice](https://www.calculatoratoz.com/it/air-gap-power-in-three-phase-induction-motor-drives-calculator/Calc-42115)** 

$$
\kappa\boxed{\mathrm{P}_{\mathrm{g}}=3\cdot\mathrm{I}_2^2\cdot\left(\frac{\mathrm{r}_2}{\mathrm{s}}\right)}
$$

$$
\textbf{ex} \boxed{21.93485\text{W} = 3\cdot (1.352\text{A})^2\cdot \left(\frac{0.4\Omega}{0.1}\right)}
$$

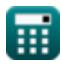

**ex**

#### **9) Tensione dei terminali di armatura negli azionamenti con convertitori a semionda**

$$
\boldsymbol{\kappa}\!\left(\!\text{V}_\mathrm{o}\! = \! \left(\frac{3\cdot\text{V}_\mathrm{ml}}{2\cdot\pi}\right)\cdot\cos(\alpha)\!\right)
$$

**[Apri Calcolatrice](https://www.calculatoratoz.com/it/armature-terminal-voltage-in-half-wave-converter-drives-calculator/Calc-42123)** 

**[Apri Calcolatrice](https://www.calculatoratoz.com/it/average-field-voltage-of-three-phase-semi-converter-drive-calculator/Calc-14656)** 

**[Apri Calcolatrice](https://www.calculatoratoz.com/it/average-armature-voltage-of-three-phase-full-converter-drives-calculator/Calc-14657)** 

$$
\boxed{\text{ex}}\,\boxed{34.29354\text{V}=\left(\frac{3\cdot 210\text{V}}{2\cdot \pi}\right)\cdot\cos(70°)}
$$

**10) Tensione di campo media dell'azionamento a semiconvertitore trifase** M

$$
\textit{fx}\Bigg[V_{\rm f(semi\_3p)}=\frac{3\cdot V_m\cdot(1+\cos(\alpha))}{2\cdot\pi}\Bigg]
$$

$$
\boxed{\text{ex}} 140.9688 \text{V} = \frac{3 \cdot 220 \text{V} \cdot (1 + \cos(70°))}{2 \cdot \pi}
$$

**11) Tensione media di armatura degli azionamenti full-converter trifase** 

$$
\begin{aligned} \textbf{\textit{fx}}&\left|V_{a\text{(full\_3p)}}=\frac{3\cdot\sqrt{3}\cdot V_m\cdot\cos(\alpha)}{\pi}\right|\\ \textbf{ex} &\left|124.4533V=\frac{3\cdot\sqrt{3}\cdot220V\cdot\cos(70^{\circ})}{\pi}\right| \end{aligned}
$$

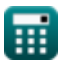

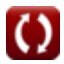

## **Variabili utilizzate**

- **I<sup>2</sup>** Corrente del rotore *(Ampere)*
- **I<sup>a</sup>** Corrente di armatura *(Ampere)*
- **Ifdr** Corrente RMS del diodo a ruota libera *(Ampere)*
- **Isr** RMS della corrente sorgente *(Ampere)*
- **P<sup>g</sup>** Potenza del traferro *(Watt)*
- **Pin** Potenza di ingresso *(Watt)*
- **r<sup>1</sup>** Resistenza statorica *(Ohm)*
- **r<sup>2</sup>** Resistenza del rotore *(Ohm)*
- **s** Scontrino
- **V<sup>1</sup>** Tensione terminale *(Volt)*
- **Va(full)** Tensione di armatura dell'azionamento completo *(Volt)*
- $V_{\text{a(full 3p)}}$  Tensione di armatura di azionamento completo in trifase *(Volt)*
- **Va(half)** Tensione di armatura a metà unità *(Volt)*
- **Vf(semi)** Tensione di campo semi-azionamento *(Volt)*
- **Vf(semi\_3p)** Tensione di campo semi-azionamento in trifase *(Volt)*
- **V<sup>m</sup>** Tensione di ingresso di picco *(Volt)*
- **Vml** Tensione di linea massima *(Volt)*
- **V<sup>o</sup>** Tensione di uscita media *(Volt)*
- **x<sup>1</sup>** Reattanza di dispersione dello statore *(Ohm)*
- **x<sup>2</sup>** Reattanza di dispersione del rotore *(Ohm)*
- **α** Angolo di ritardo del tiristore *(Grado)*

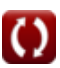

*DC Drives Formulas...* 7/9

- **ζmax** Coppia massima *(Newton metro)*
- **ω<sup>s</sup>** Velocità sincrona *(Metro al secondo)*

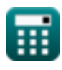

## **Costanti, Funzioni, Misure utilizzate**

- Costante: **pi**, 3.14159265358979323846264338327950288 *Archimedes' constant*
- Funzione: **cos**, cos(Angle) *Trigonometric cosine function*
- Funzione: **sqrt**, sqrt(Number) *Square root function*
- Misurazione: **Corrente elettrica** in Ampere (A) *Corrente elettrica Conversione unità*
- Misurazione: **Velocità** in Metro al secondo (m/s) *Velocità Conversione unità*
- Misurazione: **Potenza** in Watt (W) *Potenza Conversione unità*
- Misurazione: **Angolo** in Grado (°) *Angolo Conversione unità*
- Misurazione: **Resistenza elettrica** in Ohm (Ω) *Resistenza elettrica Conversione unità*
- Misurazione: **Potenziale elettrico** in Volt (V) *Potenziale elettrico Conversione unità*
- Misurazione: **Coppia** in Newton metro (N\*m) *Coppia Conversione unità*

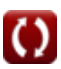

## **Controlla altri elenchi di formule**

- **Chopper Formule**
- **Raddrizzatori controllati Formule**
- **Azionamenti CC Formule**
- **Inverter Formule**
- **Raddrizzatore controllato al silicio Formule**
- **Regolatore di commutazione Formule**
- **Raddrizzatori non controllati Formule**

Sentiti libero di CONDIVIDERE questo documento con i tuoi amici!

#### **PDF Disponibile in**

[English](https://www.calculatoratoz.com/PDF/Nodes/2790/Dc-drives-Formulas_en.PDF) [Spanish](https://www.calculatoratoz.com/PDF/Nodes/2790/Dc-drives-Formulas_es.PDF) [French](https://www.calculatoratoz.com/PDF/Nodes/2790/Dc-drives-Formulas_fr.PDF) [German](https://www.calculatoratoz.com/PDF/Nodes/2790/Dc-drives-Formulas_de.PDF) [Russian](https://www.calculatoratoz.com/PDF/Nodes/2790/Dc-drives-Formulas_ru.PDF) [Italian](https://www.calculatoratoz.com/PDF/Nodes/2790/Dc-drives-Formulas_it.PDF) [Portuguese](https://www.calculatoratoz.com/PDF/Nodes/2790/Dc-drives-Formulas_pt.PDF) [Polish](https://www.calculatoratoz.com/PDF/Nodes/2790/Dc-drives-Formulas_pl.PDF) [Dutch](https://www.calculatoratoz.com/PDF/Nodes/2790/Dc-drives-Formulas_nl.PDF)

*12/17/2023 | 1:02:54 PM UTC [Si prega di lasciare il tuo feedback qui...](https://docs.google.com/forms/d/e/1FAIpQLSf4b4wDgl-KBPJGChMJCxFlqrHvFdmw4Z8WHDP7MoWEdk8QOw/viewform?usp=pp_url&entry.1491156970=Azionamenti%20CC%20Formule)*